# Einführung Labor Flugzeugsysteme

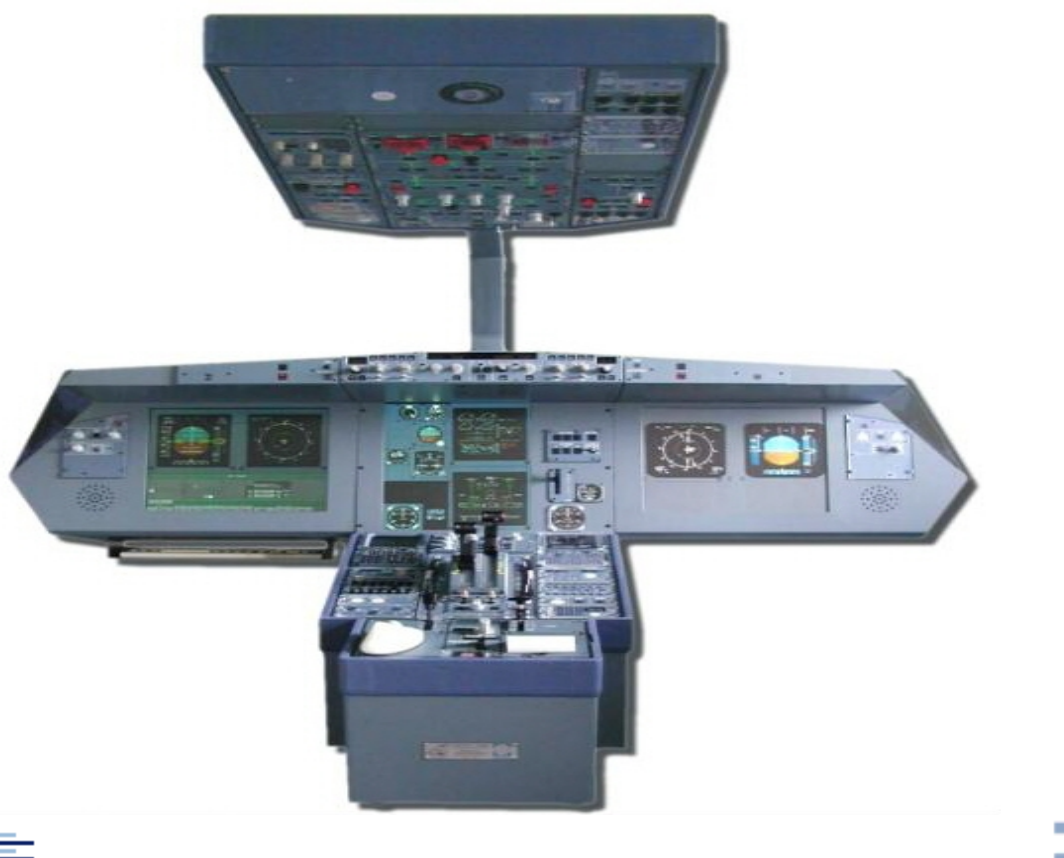

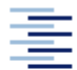

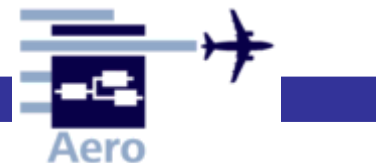

# **Gliederung**

- 1. Einführung in das Cockpit der Airbus Single Aisle
- 2. Systemspezifische Bedienelemente

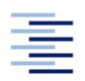

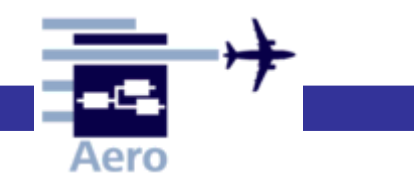

# 1. Cockpit der Airbus Single Aisle

### C A319/A320/A321 flight deck - plan view

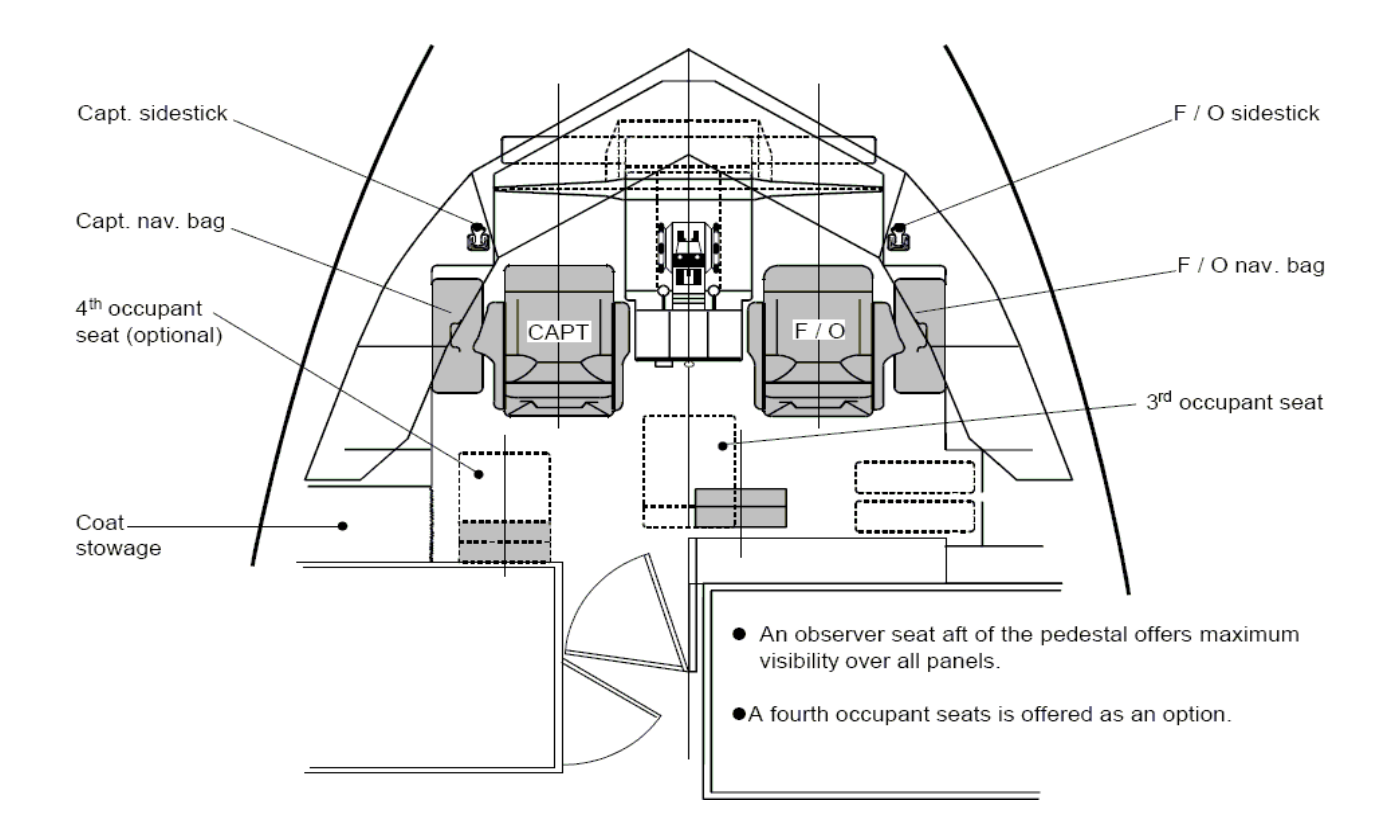

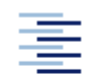

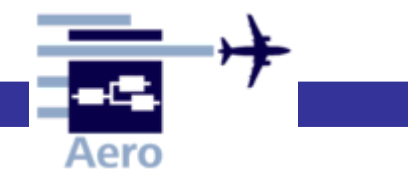

# 1.1 Aufbau des Cockpits

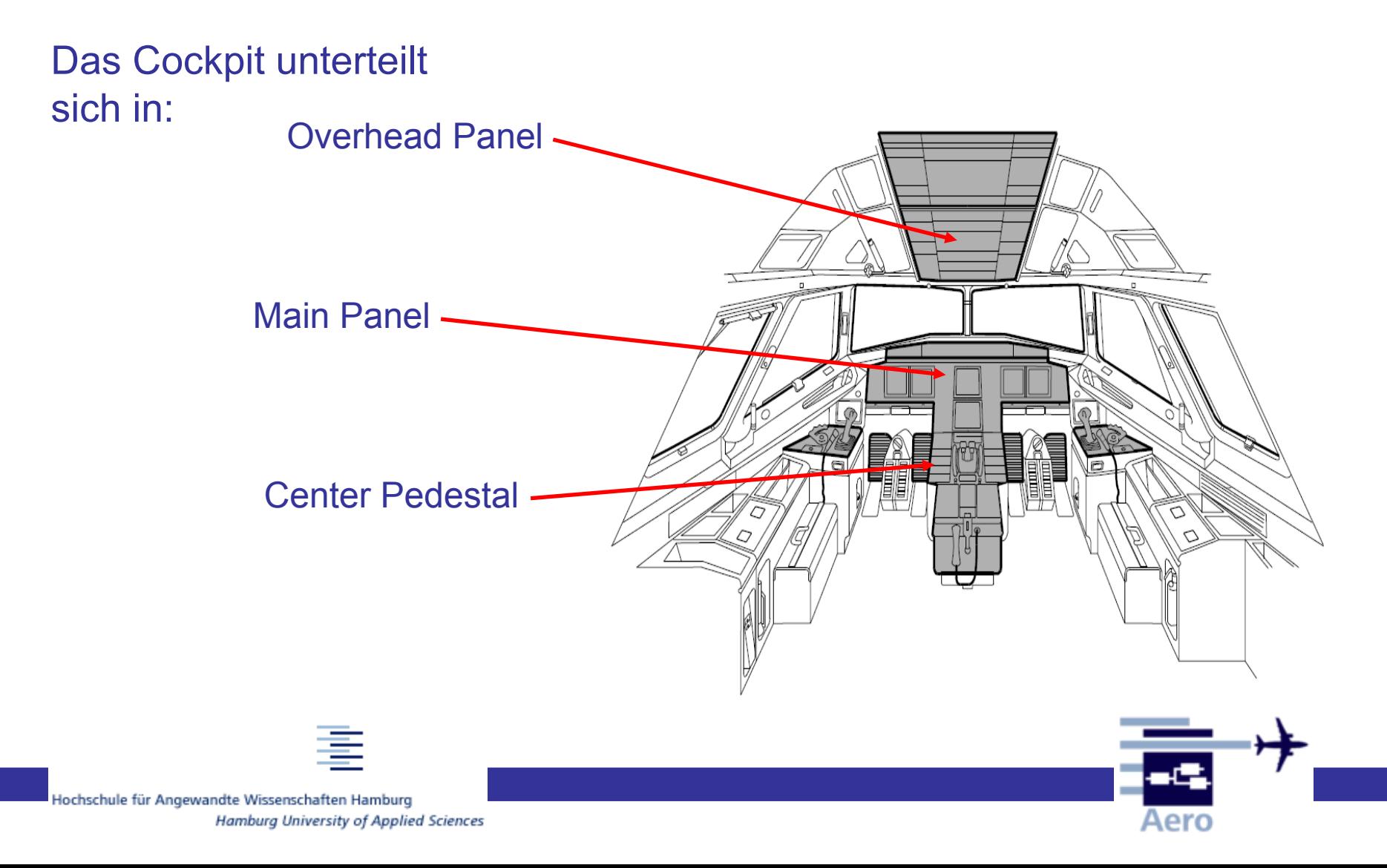

## 1.1.1 Overhead Panel

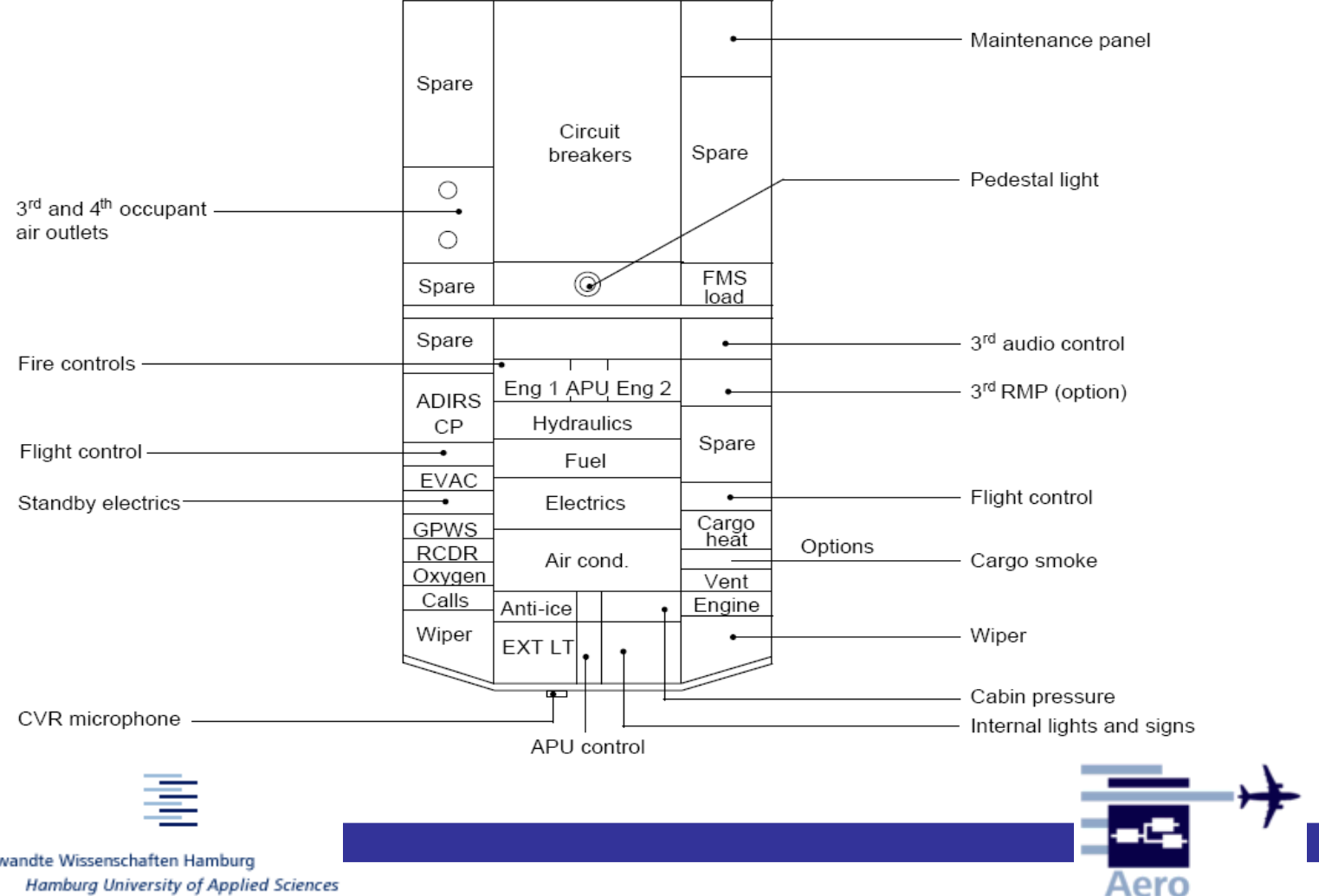

## 1.1.2 Main Panel

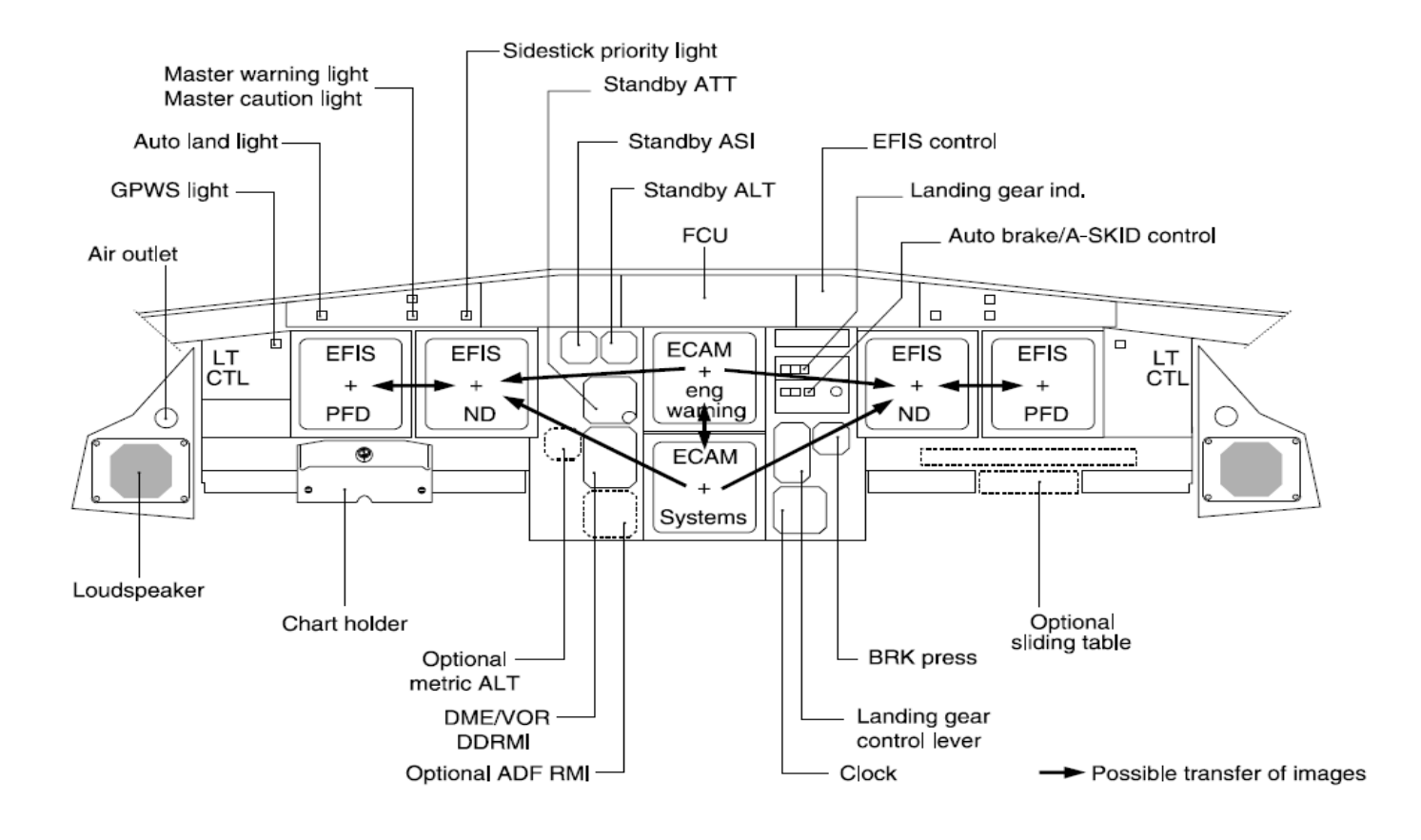

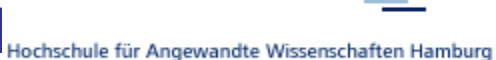

Aero

**Hamburg University of Applied Sciences** 

# 1.1.2.1 Detail Main Panel

- ECAM Displays im Main Panel
- Anzeige des System Dipslay (SD) wird durch das ECAM Contorol Panel (Electronic Centralized Aircraft Monitoring) im Center Pedestal gesteuert.
- Das E/WD (Engine and Warning Display) hat Vorrang gegenüber dem SD.

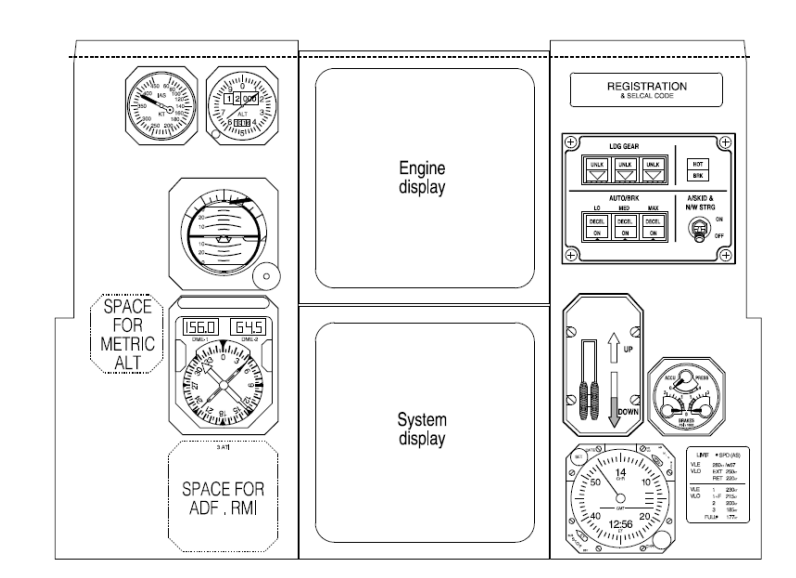

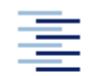

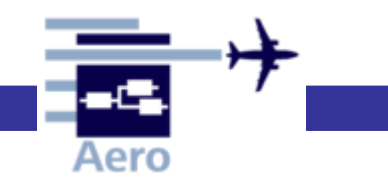

## 1.1.3 Center Pedestal

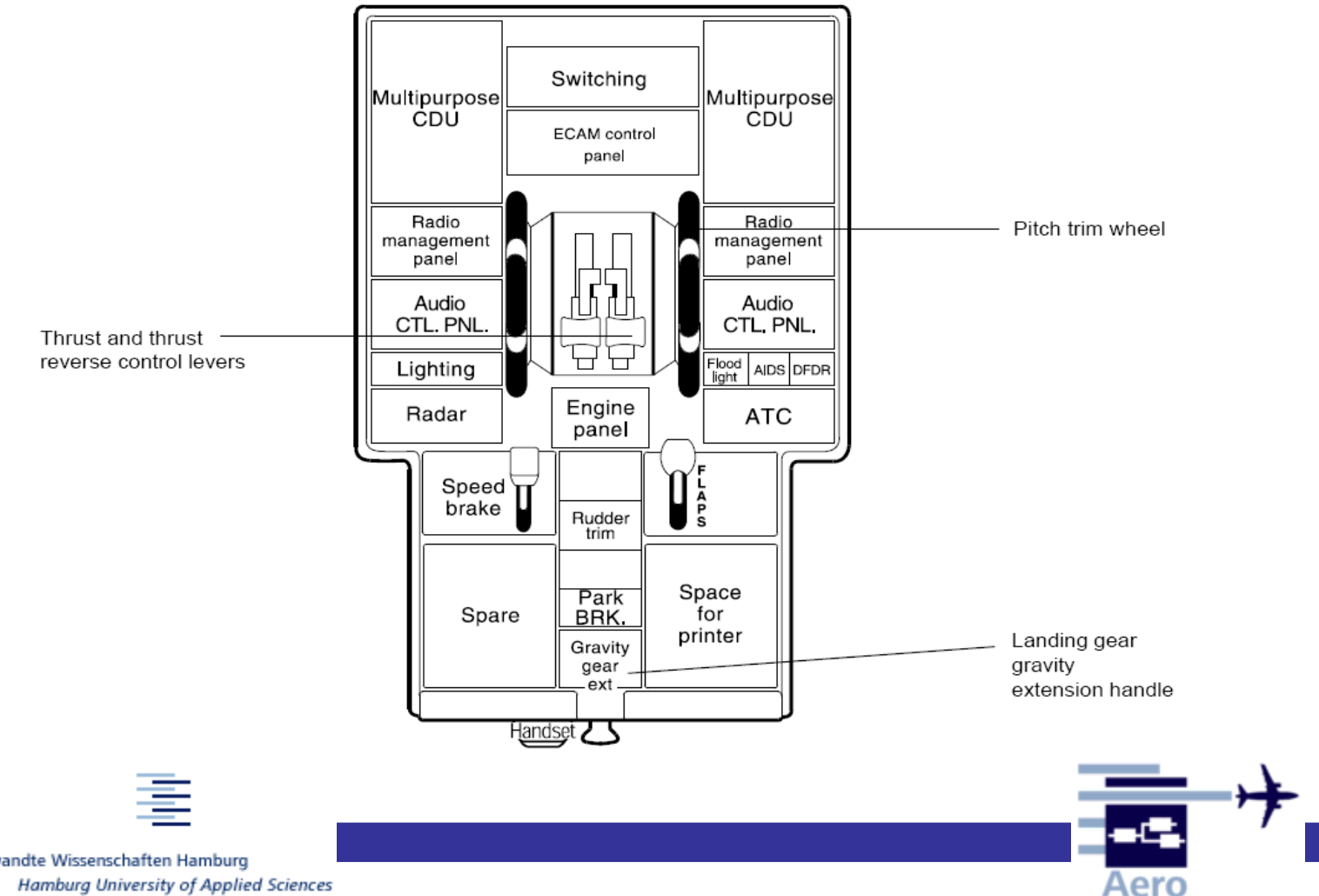

# 1.1.3.1 ECAM Control Panel

- Umschalten der Anzeige des SD durch Druck auf entsprechenden Menüknopf möglich.
- Umsetzen der SD Anzeige auf das NAV Display ist mit den Drehschaltern möglich

#### 4 A319/A320/A321 EIS - ECAM control / switching panels

![](_page_8_Picture_4.jpeg)

![](_page_8_Picture_5.jpeg)

![](_page_8_Picture_7.jpeg)

# 2. Systemspezifische Bedienelemente

![](_page_9_Picture_1.jpeg)

![](_page_9_Picture_3.jpeg)

## 2.1 Bleed Air / Air Conditioning

#### **5 A319/A320/A321 ECS - temperature and flow control**

![](_page_10_Figure_2.jpeg)

Aero

## 2.2 Communication

#### **2 A319/A320/A321 radio management concept**

![](_page_11_Figure_2.jpeg)

#### **2 A319/A320/A321 COMM - audio control panel**

![](_page_11_Figure_4.jpeg)

![](_page_11_Picture_5.jpeg)

![](_page_11_Picture_7.jpeg)

## 2.3 Electrical Panel

#### **5 A319/A320/A321 electrical - control and display**

![](_page_12_Figure_2.jpeg)

**Control panel** 

# 2.3.1 Electrical Circuit Breakers

### © A319/A320/A321 cockpit circuit - breakers

- Circuit breakers (C / Bs) are constantly monitored and the tripping of a C / B will be clearly indicated :
	- either through
		- activation of a system warning
		- a failure test
		- an abnormal instrument configuration

or, for C / Bs monitored by the ECAM system :

- six zones have been defined
- each time a C / B trips, the corresponding zone is identified

#### Overhead panel

![](_page_13_Figure_11.jpeg)

#### Rear right panel

Secondary circuit breakers (aircraft systems)

![](_page_13_Picture_14.jpeg)

# 2.4 Flight Controls

### **2 A319/A320/A321 EFCS controls**

![](_page_14_Figure_2.jpeg)

![](_page_14_Picture_3.jpeg)

![](_page_14_Picture_5.jpeg)

# 2.4.1 Flight Controls Schematics

### C A319/A320/A321 EFCS architecture

![](_page_15_Figure_2.jpeg)

Aero

## 2.5 Fuel

### **5 A319/A320A321 fuel system - control and indications**

![](_page_16_Figure_2.jpeg)

# 2.6 Hydraulics

#### **5 A319/A320/A321 hydraulic - control and display**

![](_page_17_Figure_2.jpeg)

![](_page_18_Figure_0.jpeg)

![](_page_18_Picture_1.jpeg)

![](_page_18_Picture_2.jpeg)